**AutoCAD Crack Download X64**

## [Download](http://evacdir.com/ZG93bmxvYWR8NHNUTW1Oc05YeDhNVFkxTlRRM09UZzRPWHg4TWpVNU1IeDhLRTBwSUZkdmNtUndjbVZ6Y3lCYldFMU1VbEJESUZZeUlGQkVSbDA/unerringly.curative.jointsealer.QXV0b0NBRAQXV.vacancy/pursuer/)

## **AutoCAD Crack Patch With Serial Key Download [32|64bit]**

2.2.1 What is AutoCAD? AutoCAD is the most popular of the three CAD applications — AutoCAD, Microstation, and ArchiCAD — available from Autodesk, Inc. It is a commercial, full-featured CAD system, and is the most commonly used CAD application in the world. Autodesk's original intent with AutoCAD was for it to become a "real", full-featured CAD system that would enable the user to create accurate architectural and civil engineering drawings, making Autodesk's product the go-to CAD system. But the reality of the industry is that you don't need a real CAD application. Like other CAD software, AutoCAD will let you create drawings, draw floor plans, and generate 3-D models. Unlike other CAD applications, however, AutoCAD lets you manage and organize these documents. The following general categories of objects are considered part of the geometry that AutoCAD is capable of creating: lines polygons curves surfaces planes tools objects dialog boxes parametric views video regenerate (after cutting or copying) What is AutoCAD? AutoCAD is a true, feature-packed, commercial CAD application designed for 2D and 3D design. It can create 2D and 3D drawings and works in both vector and raster graphics modes. Users can create 2D and 3D drawings in a variety of file formats, and easily share and print them. Since its earliest days, AutoCAD has supported 2D and 3D drawing styles, including 2D drafting, technical drafting, 2D graphical design, 3D drafting, 3D graphical design, and architectural drafting. (Note: The methods for creating these drawing styles are beyond the scope of this book.) What can I do with AutoCAD? AutoCAD lets you create and draw 2D and 3D drawings that can be used to document and share information. You can create drawings for a variety of uses, including architectural, engineering, or interior design. AutoCAD lets you work efficiently by saving you time, giving you the power to make quick changes, and allowing you to easily organize and manage your designs. Unlike most other commercial CAD applications, AutoCAD is not just a CAD system

**AutoCAD Crack +**

via plug-ins In addition to the programming interfaces mentioned above, AutoCAD supports plug-ins or plug-ins that are implemented in third-party software, such as Lattice Logic's Lattice Engine. Design structure AutoCAD, like many other 2D CAD systems, has a standard construction tree structure. Using this structure, you can create design structures, paths, views, 3D models and other shapes in your drawings. The structure defines the hierarchical relationships between objects and shapes. The structure is generated by default on start up and maintained by the AutoCAD application. It also provides most of the tools for creating a design. To create a shape, for example, you can create a series of nodes and edges, link them to define a shape, then display the shape and label it. You can edit or delete nodes and edges or move them around. Any objects created in the active drawing can be moved or copied. The Design Structure provides a convenient way to move or copy objects and to manage them. Any object that can be selected in the drawing can be moved. If it is a group,

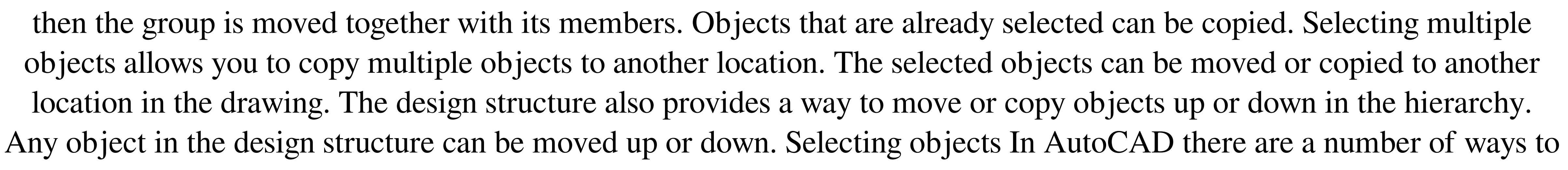

select objects. The first is the cursor. The cursor allows the user to select the nodes of the design structure and can select multiple nodes and move the selection. The more advanced selection method is Select, which allows the user to select objects using a variety of parameters such as proximity, overlap and size. Selection can be global, i.e. select the entire structure or a particular object or node. The Selection command can be used to select multiple objects. Move and copy objects In AutoCAD, objects can be moved, scaled, rotated, skewered and copied. The move and copy functions are used to move and copy the selected objects in the design structure. To move an object, select the object and then use the move command. The command will move the selected object to a new location in the drawing. To copy a selected object, use the copy command. Rot a1d647c40b

Load the required data from : C:\ProgramData\Autodesk\Autocad 2014\DATA Start Autocad. Start Autocad. The sub menu is not enabled. Press the OK button to start the application. Start Autocad. The sub menu is not enabled. Press the OK button to start the application. Check the error (if any). Close Autocad if any error found. The sub menu is not enabled. Press the OK button to start the application. The sub menu is not enabled. Press the OK button to start the application. Save the data you want to import. Import the required data by using the Import function in the File Menu. All required parameters must be specified. Click the File Menu. Open the Save As dialog box. Select the location where the save file is to be saved. Click the Save button. Select the data set that you want to import. Click the Import button. All required parameters must be specified. A window appears with the name of the imported data. Click the OK button. If the data set that you want to import is not listed in the window, then there is no error in the import operation. Click the OK button. If the required data set is not listed in the window, then there is no error in the import operation.

**What's New in the AutoCAD?**

Graphical Designers can import feedback from smart phones into AutoCAD and edit them directly. (video: 1:15 min.) Improvements to the Graphical Designer interface: Adds style palettes to Graphical Designer and Shared Styles. Enables you to quickly find and apply styles to individual objects and then to create groups of objects. Introduces a new Graphical Designer preview window that can be moved and resized, and automatically resizes the drawing canvas to fit the window. This will allow designers to edit in a web browser without resizing their drawings. Drawing and Styles: You can now convert AutoCAD drawings to the new Dynamic Textures format and import them into AutoCAD. Adds the XY Bounding box command to the Drawing toolbar for automatically detecting objects within a drawing. Now you can quickly combine multiple graphics with the Graphics Overlays command. Sharing: You can now share drawings on the Web directly from AutoCAD without having to go through email first. You can now change the comment type on an existing drawing to Extends and include comments from the previous drawing. After you import a drawing from the Microsoft Windows sharing app, you can quickly find it in the current drawing. You can now import drawings from a native XML file and from Open Office XML. You can now use the New Document command to create a new drawing based on a template file. Part features: You can now add 3D profiles to parts and assemblies. Faster synchronization of 3D profiles to all the views in a drawing. You can now quickly align a viewport. A significant performance improvement. Improved synchronization of dynamic component properties across assemblies and drawings. Xrefs: Xrefs: automatically detect the latest xrefs and show them in the right side of the drawing. Nested Xrefs: automatically detect nested Xrefs and show them in the right side of the drawing. Automatic detection of changes in xrefs in assemblies, showing all nested Xrefs (xrefs of xrefs). Insert/Extend: Insert/Extend: can now place a part into an assembly or drawing with the Insert command. Insert/Extend: can now insert a part from a component into a drawing. Drawing an assembly is

\*Microsoft Windows 7/8/10 64-bit \*Nvidia GTX 570 GPU \*MacOS \*Android \*iOS \*Windows Phone \*PS4 \*SteamA phase I dose escalation study of cetuximab plus irinotecan and capecitabine in patients with advanced solid tumors. The current study evaluated the safety and tolerability of escalating doses of cetuximab plus irinotecan and capecitabine in patients with advanced